## Code Flowcharts for

Always Silent? Endogenous Central Bank Communication During the Quiet Period

Oleg Telegin

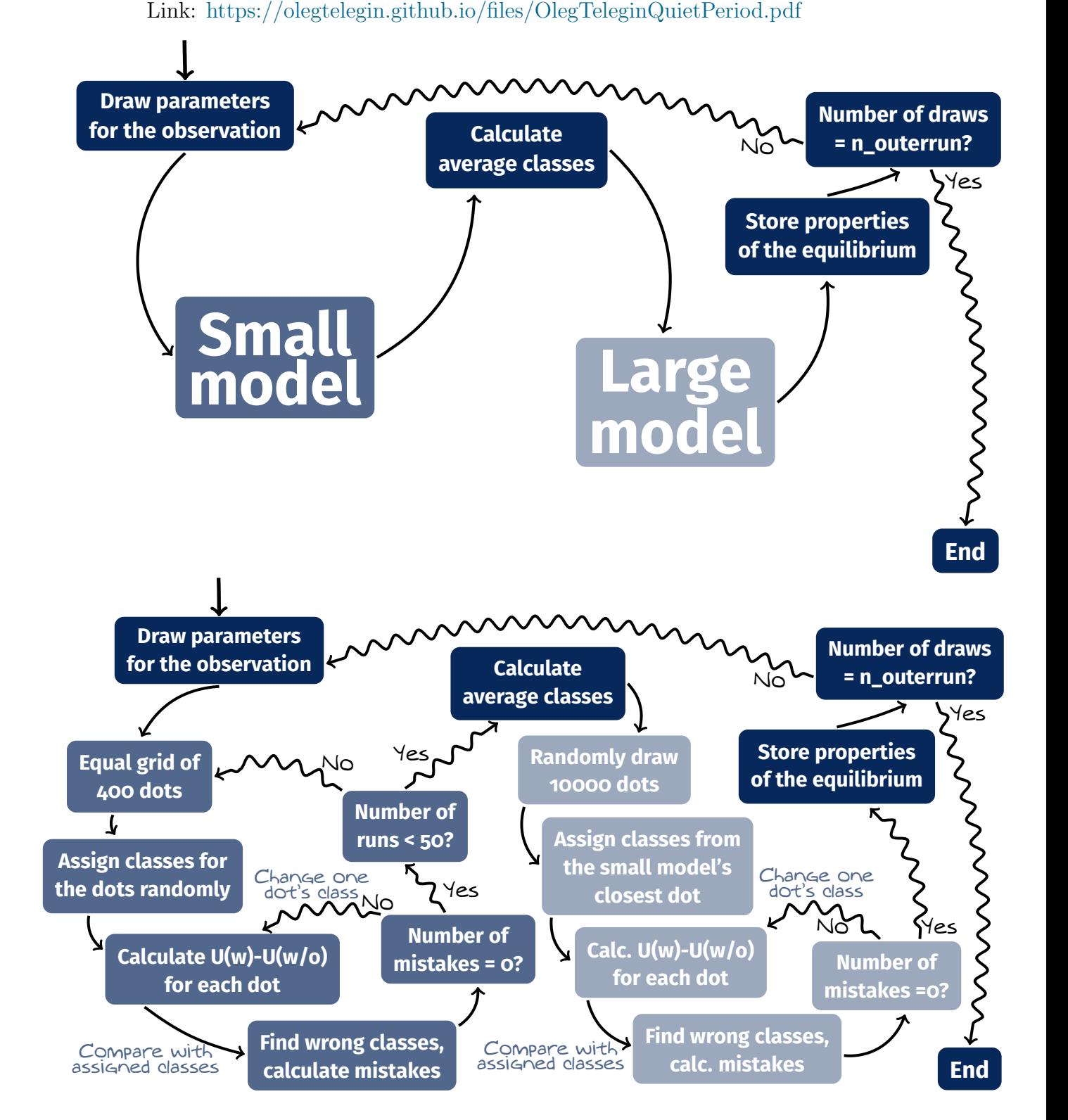